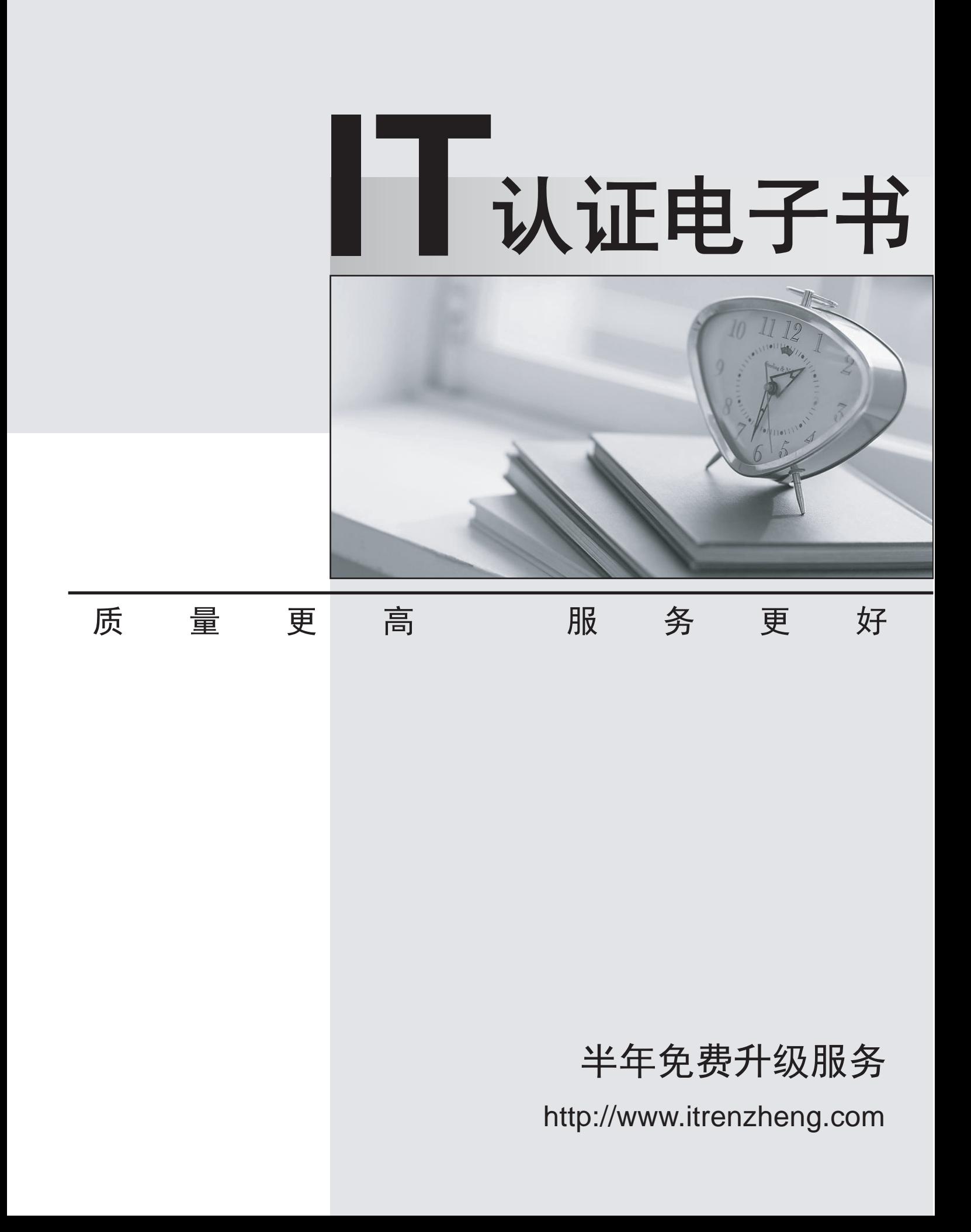

# **Exam** : **C2150-810**

### **Title** : : IBM Security AppScan Source Edition Implementation

## **Version** : DEMO

1.In order to publish Assessments to AppScan Enterprise Console for the first time, which settings must be configured?

A. InAppScan Source settings, in the Application Server preference page

- B. InAppScan Enterprise Server settings, in the Jazz Team Server preference page
- C. InAppScan Source settings, in the AppScan Enterprise Console preference page

D. InAppScan Enterprise Server settings, in the Microsoft SQL server preference page

#### **Answer:** C

Reference:http://pic.dhe.ibm.com/infocenter/appsrc/v8r6/index.jsp?topic=%2Fcom.ibm.rational.ap pscansrc.security.doc%2Ftopics%2Fmanaging\_assessments\_ase\_integration.html( Second para aobut this task ).

2.When scanning a .NET application, an error is reported. AppScan indicates that source information is not available for a given assembly.

What must be done to fix the error?

- A. The .NET application must include manifest data.
- B. Visual Studio must be configured for Release Mode.
- C. The PDB file for the given assembly must be included in the source directory.
- D. AppScan Source for Analysis must be configured to scan assembly project types.

#### **Answer:** D

3.You are reviewing a cloud storage locker application that is used to store and share user files and backups. You come across Cross-Site Scripting findings with data coming from several different sources. The customer you are working with is just getting started and is looking for highest priority issues only, so you need to focus on those issues that originate from the source that poses the highest risk.

- Which source poses the highest risk?
- A. SqIDB.getValueO
- B. ZipCrypto.extract()
- C. ConfigXMLgetConfigValue()
- D. FileUpload.getFileContents()
- E. TCPNetworkHandler.getByteArray()

#### **Answer:** D

4.Which two languages can be scanned by the AppScan Source CLI?

- A. C++
- B. Java
- C. Fortran
- D. Haskell
- E. ActionScript

#### **Answer:** A,B

Reference:https://www01.ibm.com/support/knowledgecenter/SSS9LM\_9.0.0/com.ibm.rational.appscansr c.install.doc/topi

cs/system\_requirements\_language\_support.html?cp=SSS9LM\_9.0.0%2F1-2-0-0&lang=en